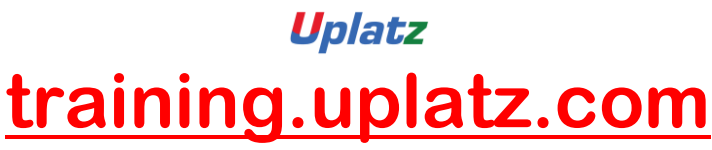

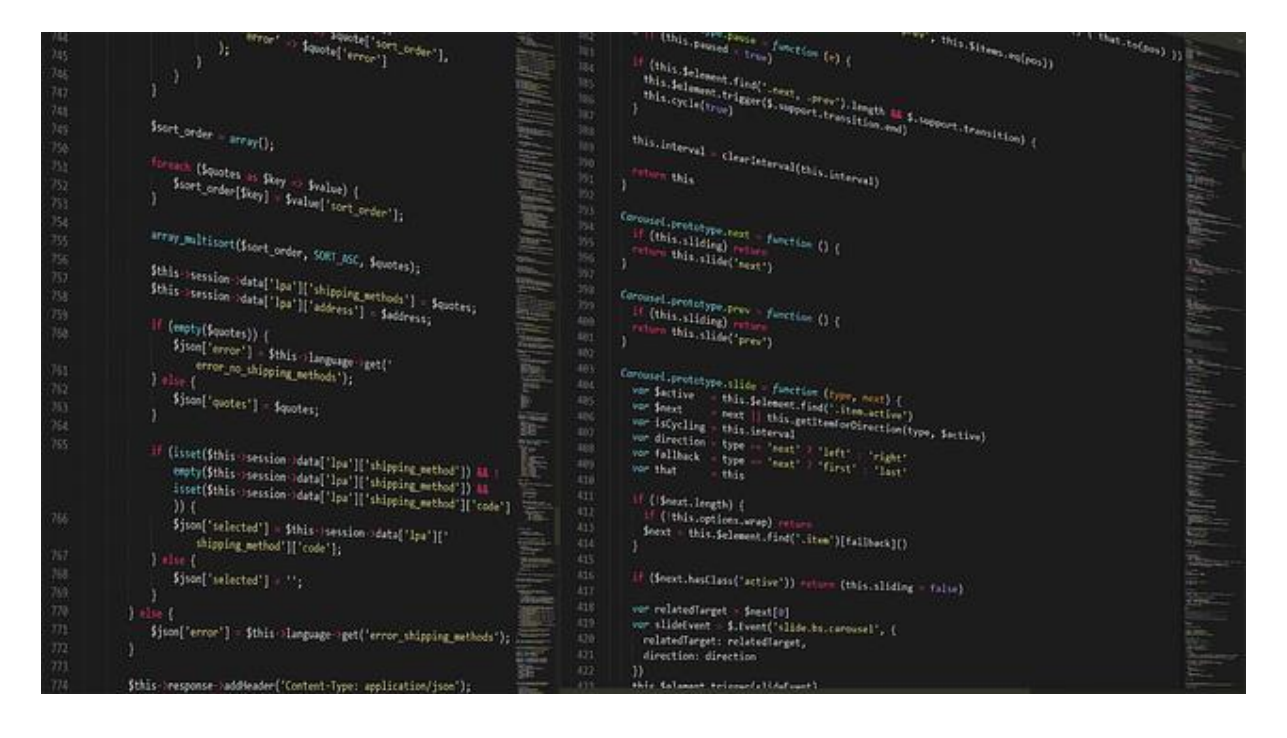

## **JSP (Java Server Pages) - Course Syllabus**

#### *Topics covered*

- 1. Introduction to Web
- 2. Introduction to JSP
- 3. Directory Structure
- 4. Lifecycle JSP
- 5. Scripting Elements part 1
- 6. Scripting Elements part 2
- 7. Scripting Elements part 3
- 8. Implicit Object Request
- 9. Implicit Project part 1
- 10.Implicit Project part 2
- 11.Implicit Project (Login) part 3
- 12.Implicit Project (Reg) part 4
- 13.Implicit Project part 5

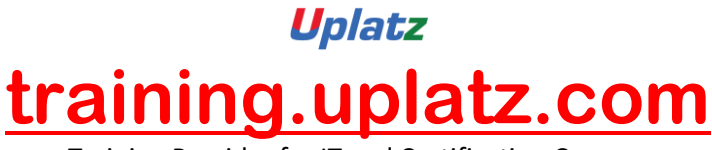

- 14.Implicit Project (Output) part 6
- 15.Directives Page part 1
- 16.Directive Page part 2
- 17.Directive Include part 1
- 18.Directive Include part 2
- 19.JSP Action Tag Usebean part 1
- 20.JSP Action Tag Usebean part 2
- 21.JSP Action Tag Usebean part 3
- 22.JSP Include Action Tag part 1
- 23.JSP Include Action part 2
- 24.JSP Forward Action part 1
- 25.JSP Forward Action part 2
- 26.Expression Language part 1
- 27.Expression Language (Param) part 2
- 28.Expression Language part 3
- 29.Expression Language (RequestScope) part 4
- 30.Java Bean using Expression Language part 1
- 31.Java Bean using Expression Language part 2
- 32.Java Bean using Expression Language part 3
- 33.JSTL Core part 1
- 34.JSTL Core part 2
- 35.JSTL Core (URL) part 3
- 36.JSTL SQL part 1
- 37.JSTL SQL (Update) part 2
- 38.JSTL SQL Update part 3
- 39.SQL Param
- 40.JSTL Function part 1
- 41.JSTL Function part 2
- 42.JSTL Function part 3
- 43.MVC in JSP part 1

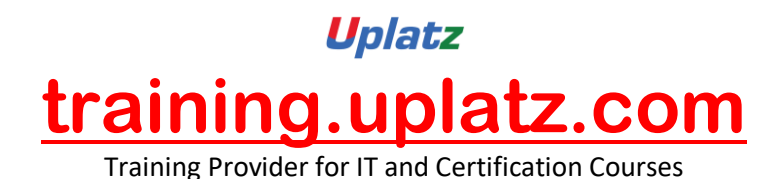

44.MVC in JSP - part 2

### *Detailed-level list of topics covered*

#### **1. Web Applications**

- Server-Side Programming
- Web Protocols and Web Applications
- Role of Web Servers
- Java Servlets
- Using Tomcat Web server
- Structure of a Java Servlet

## **2. Servlets Architecture**

- Servlets Architecture
- Servlet and HttpServlet
- Request and Response
- Reading Request Parameters
- Producing an HTML Response
- Redirecting the Web Server
- Deployment Descriptors
- Servlets Life Cycle
- Relationship to the Container

### **3. Interactive Web Applications**

- Building an HTML Interface
- HTML Forms
- Handling Form Input
- Application Architecture
- Single-Servlet Model
- Multiple-Servlet Model
- Routing Servlet Model
- Template Parsers

### **4. Session Management**

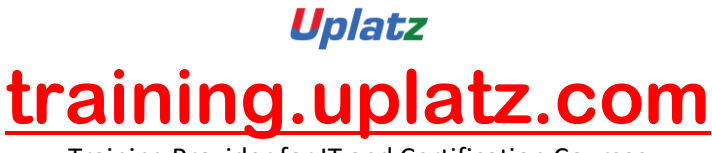

- Managing Client State
- Sessions
- Session Implementations
- HttpSession
- **Session Attributes**
- Session Events
- Invalidating Sessions

#### **5. Configuration and Context**

- The Need for Configuration
- Initialization Parameters
- Properties Files
- JNDI and the Component Environment
- JDBC Data Sources
- Working with XML Data

#### **6. Filters**

- Servlet Filters
- Uses for Filters
- Building a Filter
- Filter Configuration and Context
- Filter Chains
- Deploying Filters

#### **7. Database and SQL Fundamentals**

- Relational Databases and SQL
- SQL Versions and Code Portability
- Database, Schema, Tables, Columns and Rows
- DDL Creating and Managing Database Objects
- DML Retrieving and Managing Data
- Sequences
- **Stored Procedures**
- Result Sets and Cursors

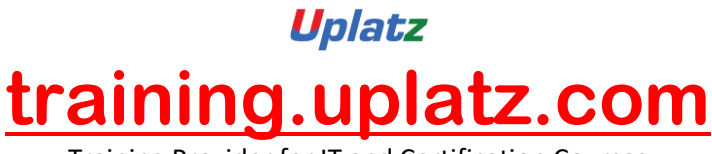

Using SQL Terminals

## **8. JDBC Fundamentals**

- What is the JDBC API?
- JDBC Drivers
- Making a Connection
- Creating and Executing a Statement
- Retrieving Values from a ResultSet
- SQL and Java Datatypes
- SQL NULL Versus Java null
- Creating and Updating Tables
- Handling SQL Exceptions and Proper Cleanup
- Handling SQLWarning

# **9. Advanced JDBC**

- SQL Escape Syntax
- Using Prepared Statements
- Using Callable Statements
- Scrollable Result Sets
- Updatable Result Sets
- Transactions
- Commits, Rollbacks, and Savepoints
- Batch Processing
- Alternatives to JDBC

## **10. Introduction to Row Sets**

- Row Sets in GUI and J2EE programming
- Advantages of RowSets
- RowSet Specializations
- Using CachedRowSets

## **11. JSP Architecture**

- JSP Containers
- Servlet Architecture

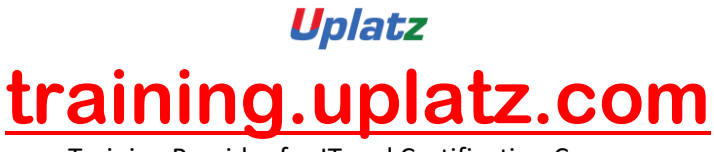

- Page Translation
- Types of JSP Content
- Directives
- Content Type
- Buffering
- Scripting Elements
- JSP Expressions
- Standard Actions
- Custom Actions and JSTL
- Objects and Scopes
- Implicit Objects
- JSP Lifecycle

## **12. Scripting Elements**

- Translation of Template Content
- Scriptlets
- Expressions
- Declarations
- Dos and Don'ts
- Implicit Objects for Scriptlets
- The request Object
- The response Object
- The out Object

## **13. Interactive JSP Applications**

- HTML Forms
- Reading CGI Parameters
- JSPs and Java Classes
- Error Handling
- Session Management
- The Session API
- Cookies and JSP

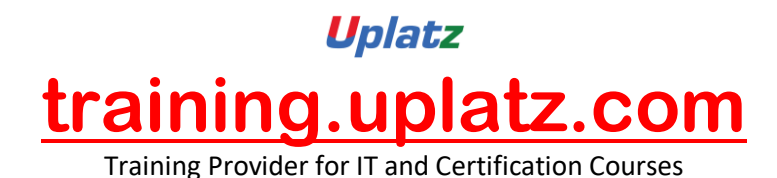

#### **14. Using JavaBeans**

- Separating Presentation and Business Logic
- JSP Actions
- JavaBeans
- Working with Properties
- <jsp:useBean>
- <jsp:getProperty> and <jsp:setProperty>
- Using Form Parameters with Beans
- Objects and Scopes
- Working with Vectors

#### **15. The Expression Language and the JSTL**

- Going Scriptless
- The JSP Expression Language
- EL Syntax
- Type Coercio
- Error Handling
- Implicit Objects for EL
- The JSP Standard Tag Library
- Role of JSTL
- The Core Actions
- Using Beans with JSTL
- The Formatting Actions
- Scripts vs. EL/JSTL

#### **16. Advanced JSP Features**

- Web Components
- Forwarding
- Inclusion
- Passing Parameters
- Custom Tag Libraries
- Tag Library Architecture

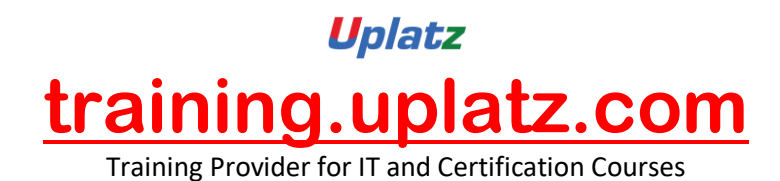

- Implementing in Java or JSP
- Threads
- Strategies for Thread Safety
- XML and JSP

### **17. JSP for Web Services**